## **ОПРЕДЕЛЕНИЕ ЭНЕРГОЭФФЕКТИВНОСТИ АСИНХРОННЫХ ЭЛЕКТРОПРИВОДОВ ПРОИЗВОДСТВЕННЫХ МЕХАНИЗМОВ**

## **И. В. Комаха, А. В. Ярмолич, К. А. Богданович**

*Учреждение образования «Гомельский государственный технический университет имени П. О. Сухого», Беларусь*

Научный руководитель В. В. Тодарев

В процессе энергоаудита часто требуется определить эффективность функционирования мощных производственных механизмов.

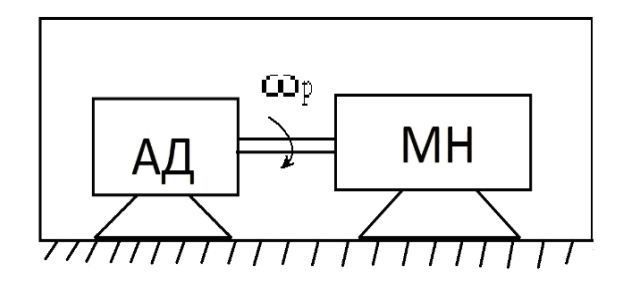

*Рис. 1*. Эскиз электропривода производственного механизма, где: АД – асинхронный электродвигатель; МН – механическая нагрузка

Определение коэффициента мощности не составляет труда, равно как и определение потребляемой мощности  $P_1 = mU_1 I_1 \cdot \cos \varphi_1$ . Определить полезную мощность на валу  $P_2 = M_{3M} \omega_p$  силового двигателя и его коэффициент полезного действия (КПД)  $\eta = \frac{12}{2}$ 1  $\eta = \frac{P_2}{P_1}$  чаще всего не представляется возможным. Если угловую частоту вращения вала двигателя можно с достаточной точностью измерить известными способами, то измерение электромагнитного вращающего момента непосредственно на производственном механизме очень трудоемкий процесс.

Целесообразно вначале выявить возможные проблемы с точки зрения энергоэффективности механизма, приблизительно рассчитав полезную мощность косвенным методом, а затем при необходимости провести более точные процедуры [1].

В [2] предлагается определить КПД двигателя по измеренному значению  $\cos\varphi_1$ с помощью аппроксимирующего многочлена вида:

505

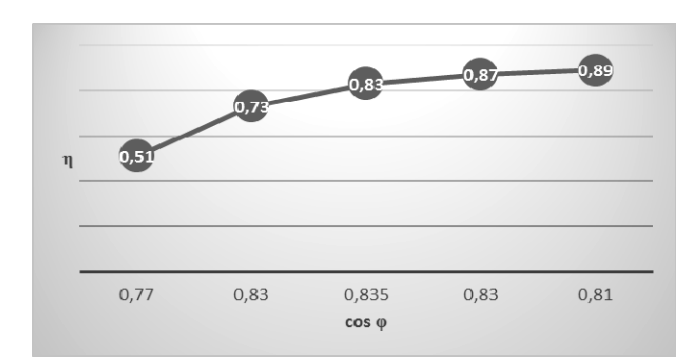

 $y = a_0 + a_1 x_i + a_2 x_i^2 + a_3 x_i^3 + a_4 x_i^4$ .

Рис. 2. Рассчитанные значения коэффициента полезного действия асинхронного двигателя с помощью аппроксимирующего многочлена

Данный метод достаточно трудоемкий и не учитывает реальных параметров сети - напряжения, частоты, спектра гармоник.

В настоящей работе предлагается метод косвенного определения коэффициента полезного действия асинхронного двигателя по его математической модели.

Исхолными ланными лля моделирования являются параметры схемы замешения асинхронного электродвигателя, а также напряжение и частота питающей сети в месте исследования, потребляемый ток, коэффициент мощности, угловая частота вращения вала двигателя.

$$
\underline{U_1} = -\underline{E_1} + \underline{I_1}R_1 + j\underline{I_1}X_1; M_{\partial M} = \frac{mU_1^2 R_2}{\omega_1 S \left[ \left( R_1 + \frac{R_2}{S} \right)^2 + \left( X_1 + X_2 \right)^2 \right]},
$$
\n
$$
\underline{0} = -\underline{E_2} - \underline{I_2}R_2 - j\underline{I_2}X_2;
$$
\n
$$
\underline{I_1} = \underline{I_0} - \underline{I_2}; S = \frac{(\omega_1 - \omega_p)}{\omega_1}, \omega_1 = \frac{2\pi f_1}{p};
$$
\n
$$
\underline{I_0} = \frac{U_1}{\left[ \left( R_0 + R_1 \right) + j \left( X_\mu X_1 \right) \right]}; \underline{I_2} = \frac{U_1}{\left[ \left( R_1 + \frac{R_2}{S} \right) + j \left( X_1 + X_2 \right) \right]}.
$$

Определяется скольжение, токи статора и ротора, вращающий электромагнитный момент, полезная мощность на валу, потребляемая мощность, коэффициент мощности, коэффициент полезного действия.

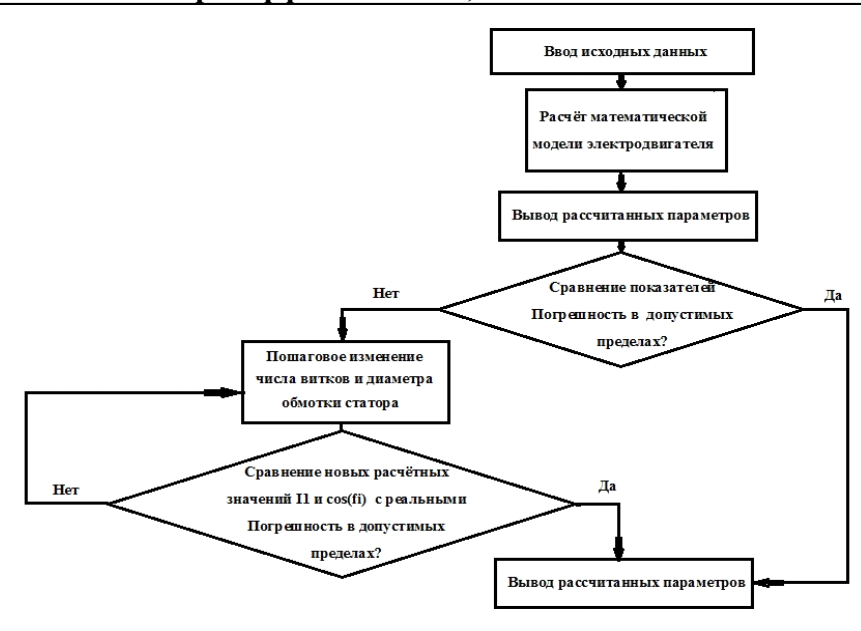

Рис. 3. Алгоритм расчета коэффициента полезного действия по математической модели двигателя

Точность расчета оценивается путем сравнения расчетных и измеренных величин тока статора, коэффициента мощности с последующим пошаговым уточнением результатов расчета.

Уточнение выполняется в соответствии с возможными изменениями параметров схемы замещения электродвигателя после ремонта - другое сечение провода, другое число витков фазной обмотки статора и т. п. [3].

$$
R_{0*} = R_0 \left(\frac{W_{1*}}{W_{1_{\text{HOM}}}}\right)^2;
$$
  

$$
X_{\mu*} = X_{\mu} \left(\frac{W_{1*}}{W_{1_{\text{HOM}}}}\right);
$$
  

$$
R_{1*} = R_1 \left(\frac{W_1}{W_{1_{\text{HOM}}}}\right), R_{1*} = R_1 \left(\frac{d_{1_{\text{HOM}}}}{d_1}\right)^2;
$$
  

$$
X_{1*} = X_1 \left(\frac{W_1}{W_{1_{\text{HOM}}}}\right)^2;
$$
  

$$
R_{2*} = R_2 \left(\frac{W_1}{W_{1_{\text{HOM}}}}\right)^2;
$$
  

$$
X_{2*} = X_2 \left(\frac{W_1}{W_{1_{\text{HOM}}}}\right)^2.
$$

Расчет производится до тех пор, пока погрешность не будет составлять менее 10–15 %.

Литература

1. Коварский, Б. М. Испытание электрических машин / Б. М. Коварский, Ю. И. Янко. - М.: Энергоатомиздат, 1990. - 320 с.

## **Cекция X. Энергоэффективность, надежность и диагностика…** *507*

- 2. Астравик, С. В. Исследование и разработки в области машиностроения, энергетики, И88 и управления : материалы XIII Междунар. науч.-техн. конф. студентов, магистрантов / М-во образования Респ. Беларусь, Гомел. гос. техн. ун-т им. П. О. Сухого. – Гомель : ГГТУ им. П. О. Сухого, 2013. – 504 с.
- 3. Андреев, В. А. Моделирование и исследование энергоэффективности асинхронных двигателей при вариациях режимных и конструктивных параметров : дис. ... канд. техн. наук : 05.09.01 / В. А. Андреев ; [Место защиты : Самар. гос. техн. ун-т]. – Самара, 2009. – 148 с. : ил. РГБ ОД, 61 09-5/3454.